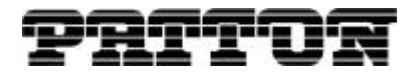

SmartNode™ **CLI Style Recommendations**

# **General Recommendations**

The goal of this document is, to provide a guide line on how to write homogeneous, consistent and easyto-read SmartNode configurations.

To achieve this goal we recommend a unified "look and feel" for all configuration parts as well as standardized name syntax for the various user-defined elements such as interfaces and profiles.

## *File Header*

All configuration files should start with a small description. The description should have the following information:

- Model: On which SmartNode model does this configuration run
- Application: Only one or two phrases
- How to use: How to handle the configuration. E.G. copy and paste the content into a Terminal
- Author: Name or Initials
- Date: Date of setup or revision
- Contact: e-mail address and/or phone number

## *Example*

```
#########################################################
#
# For all SmartNode models
#
# Tone-set-configuration for the United States 
#
# Copy and paste the full configuration into your
# terminal tool
#
# Author: MZ
# Date: 2004-11-03
# Contact: EMEA: support@patton.com
#
#########################################################
```
## *Conventions for Variables and Options*

Variables are bordered with brackets. The brackets need to be replaced with the actual value before using (loading) the configuration in a unit.

## **Example: <DMZ-IP-Address>**

A selection of Options are separated by the pipe symbol. The options must be deleted and only one be left standing before using (loading) the configuration in a unit.

#### **Example: <fxs | fxo | isdn>**

Each variable should be explained with a comment above the configuration element. All comments start with the pound symbol (#).

#### *File Structure*

The order of the configuration settings in a configuration file is important. E.g. before you may use a profile you have to define it first.

#### *Configuration order*

- 1. System information.
- 2. Profiles
- 3. Context IP
- 4. PPP Subscriber information
- 5. Context CS
- 6. Gateways
- 7. Port Ethernet
- 8. Port PSTN

# **Naming Recommendations**

All interfaces, services, and profiles should have common naming conventions. This makes configurations easier to read and allows interchanging configuration parts between different files with reduced risk of naming conflicts or referencing errors.

We recommend that all names are written in **UPPERCASE** letters.

The following sections provide naming recommendations for the various configuration elements.

#### *Context IP*

# *Interface IP* IF IP LAN Connects (bound) to a LAN port IF\_IP\_WAN Connects (bound) to any kind of WAN port. WAN connections may be for example DMZ, ADSL or CATV. IF\_IP\_DMZ Use this interface only for applications where the SmartNode is the default router between the DMZ and the WAN. If the SmartNode is a host in the DMZ or if it works as a router between the LAN and the DMZ, use the two interfaces above.

# *Profiles*

# *ACL*

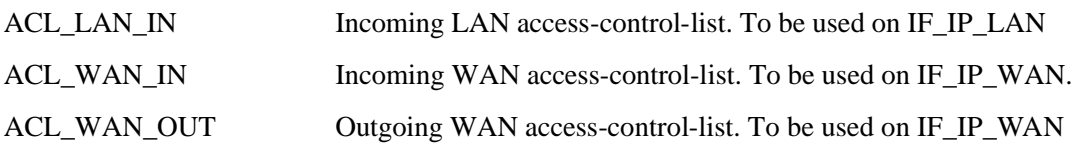

# *VPN*

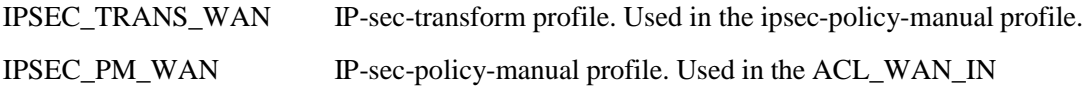

# *Class of services*

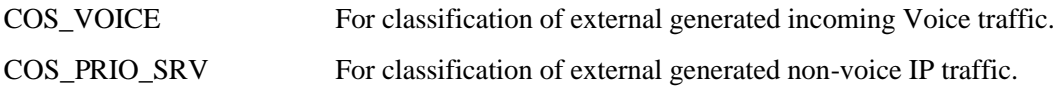

Note: Use the profile ACL\_LAN\_IN for classification the profile SP\_WAN\_OUT for prioritization.

# *Service Policy (QOS)*

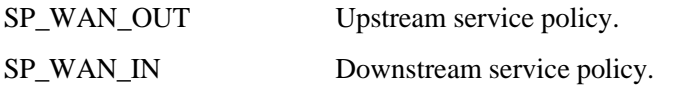

# *NAPT*

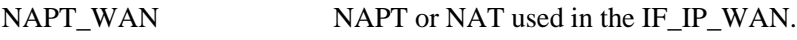

# *DHCP Server*

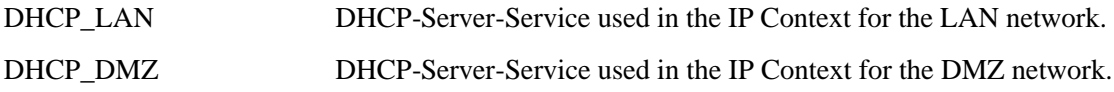

# *PPPoE*

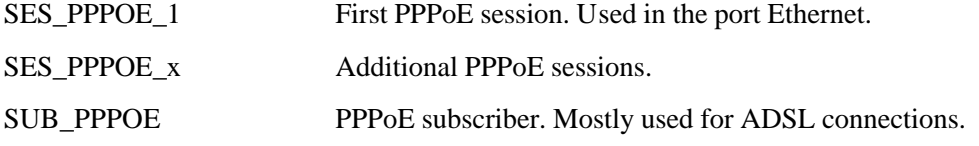

# *Frame Relay*

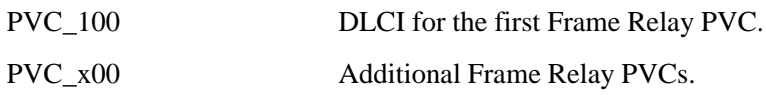

# *Context CS*

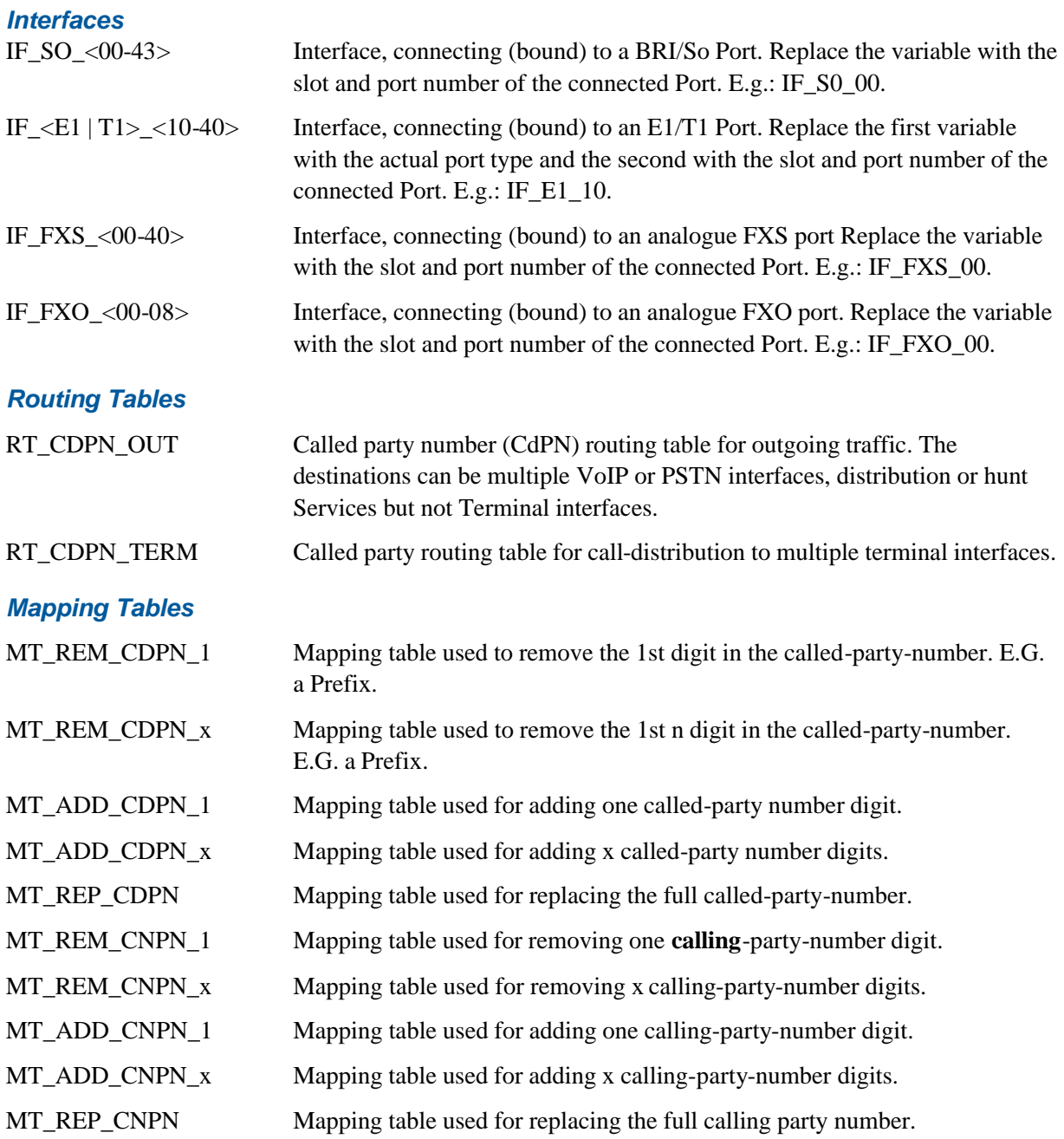

# *Services*

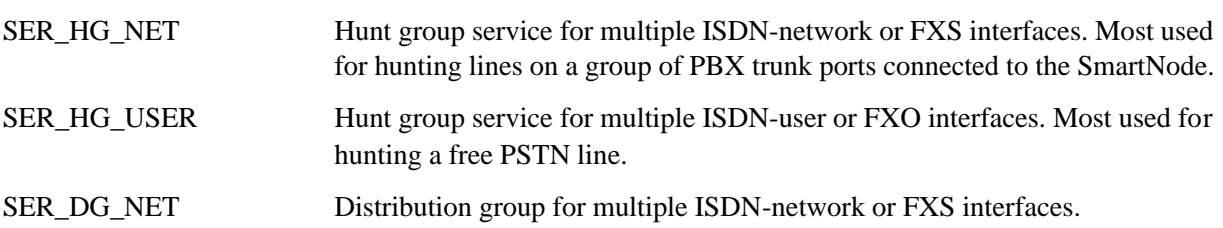

#### *Profiles*

Use for the VoIP and PSTN profile the default name "default".

## *Call-Progress-Tone*

For "xy" see the country table below.

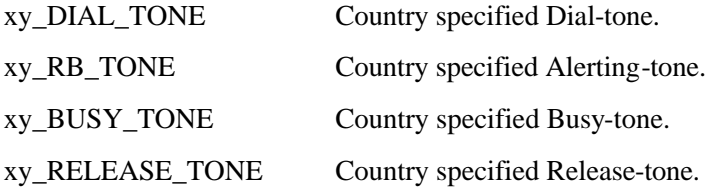

# *Tone-Sets*

Tone-set profile for different countries. See the country table below.

# *Country table*

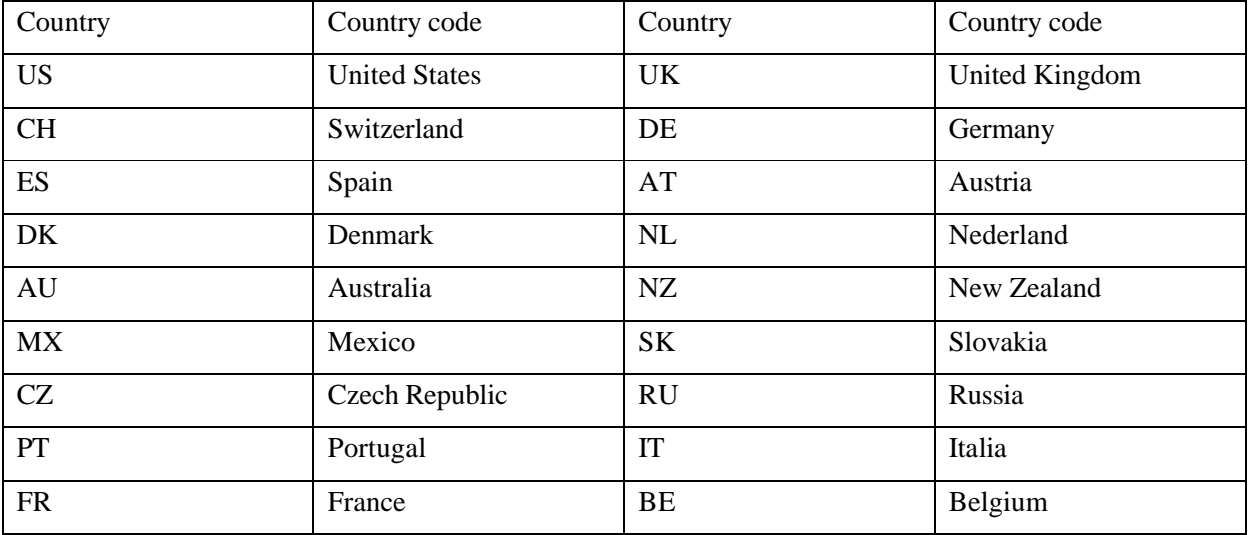

## *Contacting Patton*

If you have any questions please feel free to contact Patton's Technical Support:

- E-mail support—e-mail sent to support@patton.com will be answered within 1 business day.
- Telephone support—standard telephone support is available five days a week—from 8:00 am to 5:00 pm EST (1300 to 2200 UTC)—by calling +1 (301) 975-1007.

## *Limitation of Liability*

Information in this document is subject to change without notice and does not represent a commitment on the part of Patton Electronics Company (Patton). Under no circumstance, including Patton's negligence, shall Patton be liable for any incidental, special, or consequential damages, including lost profits, that result from the use or inability to use the product or related documentation, even if Patton has been advised of the possibility of such damage. Some jurisdictions do not allow the limitation or exclusion of liability for incidental or consequential damages, so the above may not apply to you. In no event shall Patton's total liability to you for damages, losses, and causes of action exceed the amount paid by you for the Patton product.

## *Date Created*

November 30, 2004

*Last Updated* January 11, 2005 2:23 pm

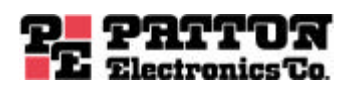

7622 Rickenbacker Drive Gaithersburg, MD 20879 Tel: +1 301.975.1000 Fax: +1 301.869.9293 07MDSNQ0S-TN1